## **LE MAIRE ET LE PREFET, SONT LES AUTORITES RESPONSABLES DES ERP**

*Les Etablissements Recevant du Public (ERP) sont soumis à des procédures d'autorisation auprès du Maire de Sarrebourg, en application du Code de la Construction et de l'Habitat (CCH).*

*La création, l'aménagement ou la modification d'un ERP, doivent faire l'objet d'une demande administrative en mairie.*

### **1. Je construis ou j'aménage un NOUVEL établissement ERP dans un bâtiment.**

 La construction ou l'aménagement de nouveaux ERP doivent faire l'objet d'une demande d'autorisation administrative **AVANT** son ouverture.

Dans ce cas, il s'agit d'une *Demande d'Autorisation de Travaux en ERP (ATERP).*

-Si le **constructe**ur connaît la future affectation de l'ERP à construire, il joint un dossier d'ATERP avec le permis de construire. Il s'agit d'une demande pour un « bâtiment coquille ».

 **Dépôt de pièces PC39, PC40 d'une demande de Permis de Construire avec le cerfa**

-Si **l'exploitant** d'un ERP va s'installer dans un local ERP au sein d'une nouvelle construction, il doit faire sa propre demande d'Autorisation de Travaux d'un ERP (ATERP)

 **Dépôt d'un dossier complet avec le cerfa 13 824**

**2. Je modifie l'aménagement d'un ERP en cours d'exploitation.**

 Mon projet de réaménagement doit également faire l'objet d'une autorisation administrative AVANT son réaménagement.

 **Dépôt d'un dossier complet avec le cerfa 13 824**

**3. Je réouvre un ERP existant sans réaliser de travaux d'aménagement.**

 Mon projet concerne l'exploitation d'un local ERP qui était inoccupé ou fermé depuis MOINS de 10 **MOIS** 

 **Aucune démarche administrative n'est nécessaire si la destination du local est inchangée et si aucun réaménagement n'est effectué.**

• Mon projet concerne l'exploitation d'un local ERP qui était inoccupé ou fermé depuis PLUS de 10 **MOIS** 

#### **L'exploitant doit demander par écrit au Maire, une autorisation d'ouverture au public.**

Le maire sollicite alors le passage de la commission de sécurité, sauf pour les ERP de 5ème catégorie sans locaux à sommeil.

**4. J'organise une manifestation temporaire dans un bâtiment.**

Cette manifestation est de type *commercial :*

 **L'exploitant doit demander par écrit au Maire, dans les deux mois précédents, une autorisation d'ouverture au public, par le dépôt d'un dossier « TYPE T ».**

 Cette manifestation est de type *loisirs ou d'attraction* :

 **L'exploitant doit demander par écrit au Maire, dans le mois précédent, une autorisation d'ouverture au public, par le dépôt d'un dossier « TYPE GN6 ».**

**5. J'organise une manifestation exceptionnelle dans une structure démontable.**

 Cette manifestation est organisée dans un chapiteau ou une tente, et elle doit rassembler au minimum 50 personnes

 **L'exploitant doit demander par écrit au Maire, dans la semaine précédente, une autorisation d'ouverture au public, par le dépôt d'un dossier « TYPE CTS ».**

Pour ces manifestations temporaires, l'exploitant peut télécharger les formulaires correspondant sur le site du SDIS de la Moselle :

www.sdis57.fr/home/sdis-57/erp.html

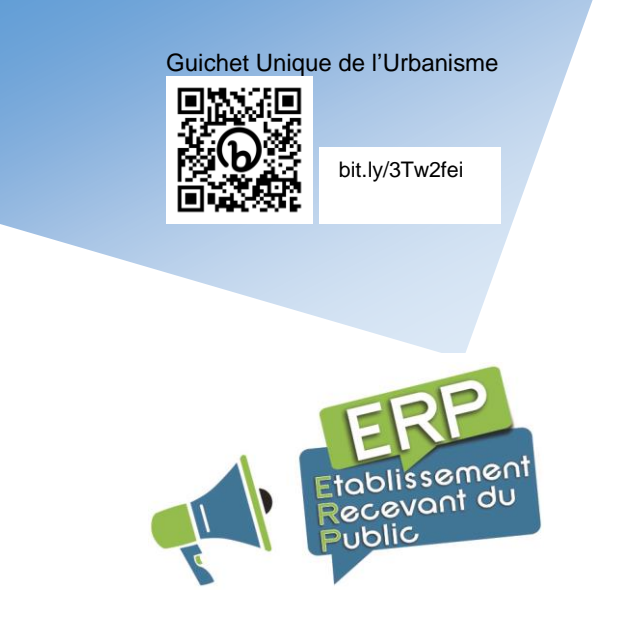

## **6. Quelle est la composition de mon dossier d'ATERP ?**

Qu'ils soient liés à une demande de permis de construire ou non, un dossier de Demande d'Autorisation de Travaux dans un ERP, comprend :

-un **formulaire** récapitulatif,

cerfa spécifique PC 39 pour les permis de construire

ou cerfa 13 824 pour les demandes AT-ERP autonomes.

-une **notice** descriptive en matière de **sécurité** incendie,

-une **notice** descriptive en matière **d'accessibilité** des Personnes à Mobilité Réduite

-des **plans** masses et techniques des aménagements **intérieurs** envisagés.

Pour s'aider, l'exploitant peut télécharger sur internet des matrices vierges de notices de sécurité et de notice d'accessibilité.

# **7. Qui prépare le dossier d'AT-ERP ?**

C'est à l'exploitant de réaliser le dossier d'AT-ERP à déposer en mairie.

La législation ne prévoit pas l'obligation de passer par un professionnel, mais les dossiers incompréhensibles, incomplets, non conformes sont automatiquement refusés par le Préfecture.

**Aussi, il est fortement recommandé de faire appel à un professionnel (prévisionniste ERP) pour préparer une demande d'AT-ERP.**

### **Les ERP sont classés selon :**

-leurs capacités d'accueil, en 5 CATEGORIES

-leurs activités, en TYPE.

Les ERP de 5<sup>ème</sup> catégorie sans locaux à sommeil bénéficient des règles les plus souples.

### **Je dépose mon dossier**

Pour les dossiers AT-ERP autonomes, en attendant le dépôt possible par voie dématérialisée (prévu avant 2025) :

 L'exploitant peut faire parvenir son dossier complet d'AT-ERP au format numérique à l'adresse suivante :

[urbanisme@mairie-sarrebourg.fr](mailto:urbanisme@mairie-sarrebourg.fr)

Pour les dossiers AT-ERP liés à une demande en urbanisme (PC valant ERP) :

 Le maitre d'œuvre doit déposer l'ensemble du dossier sur le Guichet Unique de l'Urbanisme.

# *Mes démarches Administratives…*

# **DEPOSER**

**UN DOSSIER D' AMENAGEMENT**

**DANS UN ERP**

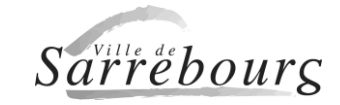

11, Place Pierre MESSMER BP 50130 57403 SARREBOURG Cedex 03 87 03 05 06 www.sarrebourg.fr